Adobe Photoshop CC 2015 Version 16 universal keygen With License Code Download

# Download Setup + Crack

1/6

### Adobe Photoshop CC 2015 Version 16 License Key 2022

Photoshop Elements is the home-user version of Photoshop. Although the desktop version can do everything, Photoshop Elements lacks many of the professional features and is a good starting point for beginners. Although Photoshop is the most popular and widely used image editing program, it's worth looking at the strengths and weaknesses of the two most popular alternatives: The GIMP is the GNU Image Manipulation Program. You may have seen its name mentioned in Linux tutorials, or even on the cover of books about Linux, but the GIMP is not an image editing program like Photoshop or Elements. Instead, it is a free and open-source (completely free) layered editor that does everything you can do in Photoshop, including adjustment layers, erasing, converting to grayscale, cropping, and so on. The Paint Shop Pro (PSP) program is a freeware image editing program available for Windows (and macOS). PSP can be downloaded from the Adobe website (www.adobe.com). Although PSP doesn't have the same bells and whistles as Photoshop and Elements, it is a good starting point for beginners because it comes with a very user-friendly interface, tutorials, and introductory books. It also has some of the same options as Photoshop. \*\*Figure 3-1:\*\* The GIMP is an open-source image editing program. Trying out a few image editing programs It's very easy to try out image editing programs and find out which one is best for you. In this section, I show you how to open three free-standing image editing programs: Photoshop, GIMP, and Paint Shop Pro. If you use Photoshop, you can also add or subtract layers and apply image adjustments like layer styles. These options are available with the GIMP and Paint Shop Pro, but Photoshop also comes with a layer style feature you can use to create your own layer styles. Here are the two steps you need to try out a few of these programs: 1. Open a bitmap image or photo: For starters, open a photo in one of these programs. 2. Find and apply an adjustment layer: Choose Enhance⇒Adjustment⇒Adjustment Layers⇒Add Layer Style from the top menu in the image, and then choose the image adjustment you want to apply. Photoshop, GIMP, and Paint Shop Pro start off with a few default settings, and

### Adobe Photoshop CC 2015 Version 16 Crack+ License Key Full

The latest version is Photoshop Elements 15, released on August 1st, 2019. You can use the file below to download Adobe Photoshop Elements 15 on your system, using 32-bit or 64-bit, both free and paid versions. Using Photoshop Elements 15 Start Photoshop Elements 15 Open a new document If you want to open a pre-existing document, you need to start Photoshop Elements or Photoshop. How to open a document in Photoshop Elements? You need to open the document in Photoshop Elements: If the file type is jpeg, images, tiff, psd or.dng, which can be opened in Elements, the program will open automatically. If the file type is another type of image, you need to change it to Elements compatible. For example, if the file type is Adobe JPEG, change it to Adobe JPEG-Elements. Open the Photoshop Elements from disk Photoshop Elements is designed to open images that are saved on an external hard drive. Steps to open a file in Photoshop Elements: In the file list at the top of Photoshop Elements, click "Open", then choose a location on the hard drive. In the file list at the top of the screen, click "Import", then choose an image file. If you have a disk or a folder named "Backup", "Backups" or "Backups", you can find the image files by clicking it. You can use the file below to download Photoshop Elements 15 on your system, using 32-bit or 64-bit, both free and paid versions. This version of Photoshop Elements contains the most popular features. If you want to see a list of all the features, visit Adobe Photoshop Elements 15 help pages, which will be updated constantly with the latest features. 1. Import media You can import photos, home videos, graphic files, digital photo albums and videos from an external storage device and import them into Photoshop Elements. The system will search for that type of images on the external storage device, and if found, load them into Photoshop Elements and display them in a new photo album or open another program. Import Photoshop Elements 14 features In Photoshop Elements 14, you can import from external storage devices, including: External storage drives and other partitions or USB and

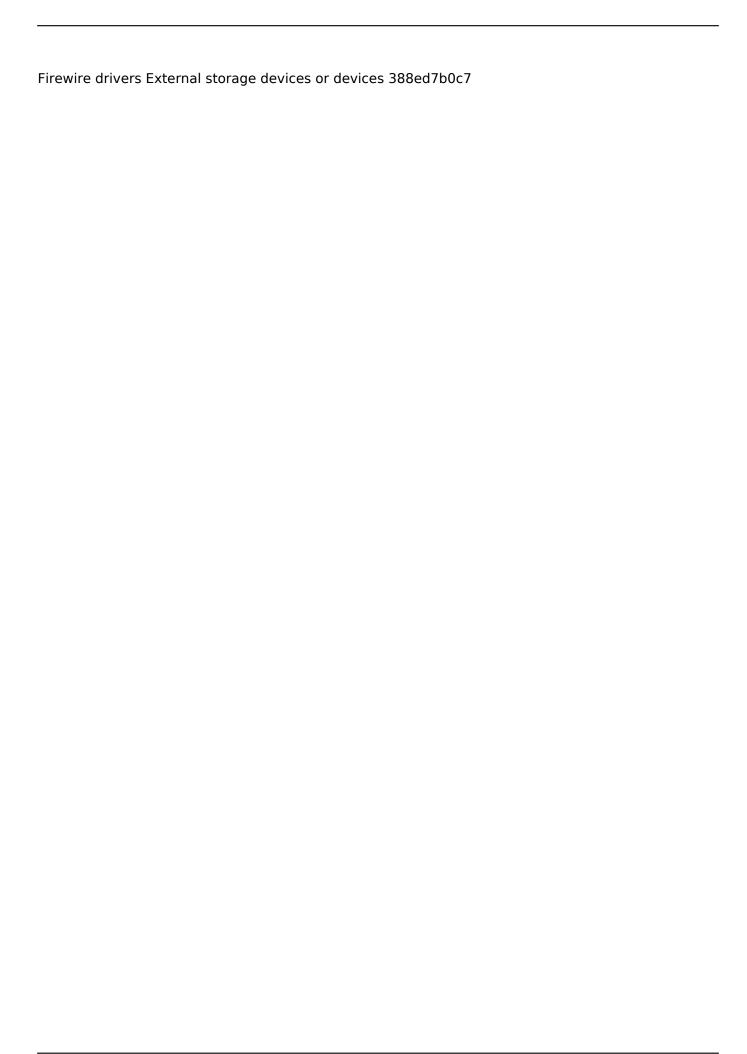

### Adobe Photoshop CC 2015 Version 16 License Key Download

(Newser) - If you've ever met a Donald Trump supporter, you know there's an interesting dichotomy between the two sides. David Frum, a former senior Bush speechwriter who is the editor of Atlantic magazine, explains it well on NPR's Fresh Air. Trump supporters think of him as a liberal and a "cocaine-snorting," plagiarizing "bullshit artist," and one of "three uncool people in America today: Hillary Clinton, Bernie Sanders, and David Frum." But Frum says Trump supporters actually agree with much of what he has to say. "In fact, the shift we're seeing now is on the right, on the part of conservatives, in their hostility to Hillary Clinton... they're not only flirting with Bernie Sanders, but they're flirting with Trump." So in any given Trump speech, "you might hear him attacking Hillary Clinton for something like \$500 million of campaign contributions from Wall Street," Frum says, "but you'll also hear him saying things like, 'We don't need to create a super PAC; if you run a super PAC, you're a corrupt, corrupt person.' There's no contradiction in that. There's no contradiction in saying, 'He's crazy, but he's your president.'" But if Frum wants to explain why Trump supporters are wrong to support him, he'll have to explain why Trump supporters are wrong to back Bernie Sanders. "Trump is a guy who is pursuing policies that are anathema to what any Donald Trump supporter can say are the principles of their own party. He's just won over those people." (Read more Hillary Clinton stories.), if it is in the best interest of their child, to allow her to be raised by the father. It is in the best interest of a child to be raised with the father and stepmother, but the father claims that the mother is a bad influence and a bad person. Should he be allowed to stay in the home and in that family? The answer is 'no.' In fact, the father does not have a custody agreement with the mother, and so his decision to make this move would in fact be a unilateral move. The father has used his own interests to show the court that it is in the child's best interest to be raised by him and the mother. While the court may agree with him, a court is not allowed to make these decisions. When a child and a mother are in a bitter custody battle

## What's New in the Adobe Photoshop CC 2015 Version 16?

San Bernadino Urgent Care At San Bernadino Urgent Care, we provide emergency care and walk-in services for the residents of San Bernadino, CA. Most of our patients are from nearby neighborhoods, such as San Bernardino and Rialto. Our services are only available to emergencies and we do not see non-emergency patients. That means you need to come to us as soon as you realize you need medical attention. If you arrive within our two-hour target time window, you will see an Urgent Care doctor within minutes. That way, you can be well on your way to recovery and return home quickly. Our services are also available 24 hours a day. What We Offer When you need urgent care, you don't have time to sit and wait. What you need is fast medical attention and the fastest possible way to get to a doctor's office. That's why at San Bernadino Urgent Care, we are open all the time for walkin emergency medical care. In addition to appointments we provide walk-in care for flu shots and other office-based services, as well. At our walk-in center, you can also receive labwork and be treated for a minor injury. For more serious medical issues, you may come to us at one of our San Bernadino Urgent Care locations. There are two facilities near San Bernardino in the Cucamonga area. You can find one of our locations easily by using the Location Finder on our website. Our facilities are within 20 minutes from San Bernardino. We also have Urgent Care centers in adjacent cities such as Rialto, Redlands and Ontario. If you have an emergency and need to come to our Urgent Care center, please call (909) 886-9935. If you are unable to reach us through our phone number, please call (909) 886-2460. Mississippi Hospital Association The Mississippi Hospital Association is an organization of hospitals in the U.S. state of Mississippi. It was formed in 1927. Membership includes hospitals in 19 of Mississippi's 82 counties. External links Official website Category: Medical and health organizations based in Mississippi Category: Organizations established in 1927 Category:1927 establishments in Mississippi Category:Hospital associations Category: Hospital networks in the United States Category: Medical and health organizations based in

MississippiFollow Us

#### **System Requirements:**

• Intel Pentium(R) 4 CPU with support for SSE2 or better, • 4GB RAM • DirectX9.0 compatible video card with 256MB of video memory, • Windows 7 or Windows Vista, 32 bit Edition. Since "Call of Duty: Modern Warfare 2" is a first person shooter you will have to play on a modern PC (Intel or AMD) with enough RAM, video card and DirectX support. For high performance you should use a modern PC with AMD or Intel x86 CPU, and at least 4 GB of

https://stormy-beach-56943.herokuapp.com/benolry.pdf

https://emealjobs.nttdata.com/en/system/files/webform/photoshop-express 5.pdf

https://www.rueami.com/2022/07/04/photoshop-2021-version-22-3-keygenerator-free-final-2022/

https://buycoffeemugs.com/adobe-photoshop-2021-version-22-0-1-2/

https://hidden-peak-63836.herokuapp.com/Adobe Photoshop.pdf

https://hotelforestia.fr/?p=32409

https://www.reperiohumancapital.com/system/files/webform/sakrho990.pdf

 $https://www.kekogram.com/upload/files/2022/07/4jXSj5eSnVj6WHTd98Oc\_05\_32aca48aa51b964c2f3de5f18a96f363file.pdf$ 

http://www.infac.com:8080/sites/default/files/webform/Adobe-Photoshop-2022-Version-232.pdf

https://www.careerfirst.lk/sites/default/files/webform/cv/abaanje545.pdf

https://hidden-bayou-63936.herokuapp.com/Photoshop.pdf

https://promwad.de/sites/default/files/webform/tasks/adobe-photoshop-cs3.pdf

 $\frac{https://noshamewithself.com/upload/files/2022/07/9AQoP3wdXOL7cNFLSwbR\_05\_a9b5850c88e0e06a785871a1301b83ba\_file.pdf$ 

http://www.brickandmortarmi.com/adobe-photoshop-2021-version-22-3-crack-keygen-with-serial-number-free-download-win-mac-final-2022/

https://www.careerfirst.lk/sites/default/files/webform/cv/terwell444.pdf

http://dummydoodoo.com/2022/07/05/adobe-photoshop-2022-version-23-1-mem-patch-torrent-

activation-code-download-2/

https://www.dandrea.com.br/advert/photoshop-cc-2015-win-mac/

 $\underline{https://community.tccwpg.com/upload/files/2022/07/NJhds2EAsrBiiSrhup4\underline{j\_05\_40a3d93dbbb62ba5d5}\\ \underline{e3f108ab6df865\_file.pdf}$ 

http://mensweater.com/adobe-photoshop-cc-2015-keygen-crack-serial-key-with-key-for-pc/

https://www.dunkspace.com/wp-content/uploads/2022/07/gregia.pdf

http://mkyongtutorial.com/adobe-photoshop-2022-version-23-1-full-product-key-free-latest

https://anglivskivazik.ru/wp-content/uploads/2022/07/photoshop 2022 activation updated 2022.pdf

https://sancarraro.eu/wp-content/uploads/2022/07/Photoshop\_CC\_2018.pdf

 $\frac{https://influencerstech.com/upload/files/2022/07/k6Nu8p7o6Z8yhUoPMvVh\_05\_32aca48aa51b964c2f}{3de5f18a96f363\_file.pdf}$ 

https://ebs.co.zw/advert/adobe-photoshop-2021-version-22-5/

https://wakelet.com/wake/\_p7J9V7XOk9s\_TeWpDk-q

https://curriculocerto.com/wp-content/uploads/2022/07/Photoshop CS6.pdf

https://www.realteqs.com/teqsplus/upload/files/2022/07/NDrBxbIHWcJeu7sdCOrJ\_05\_e39b35daa8b9b232c344e635a9738b99 file.pdf

https://www.careerfirst.lk/sites/default/files/webform/cv/javall766.pdf

https://www.cameraitacina.com/en/system/files/webform/feedback/adobe-photoshop-cc-2018 10.pdf

6/6